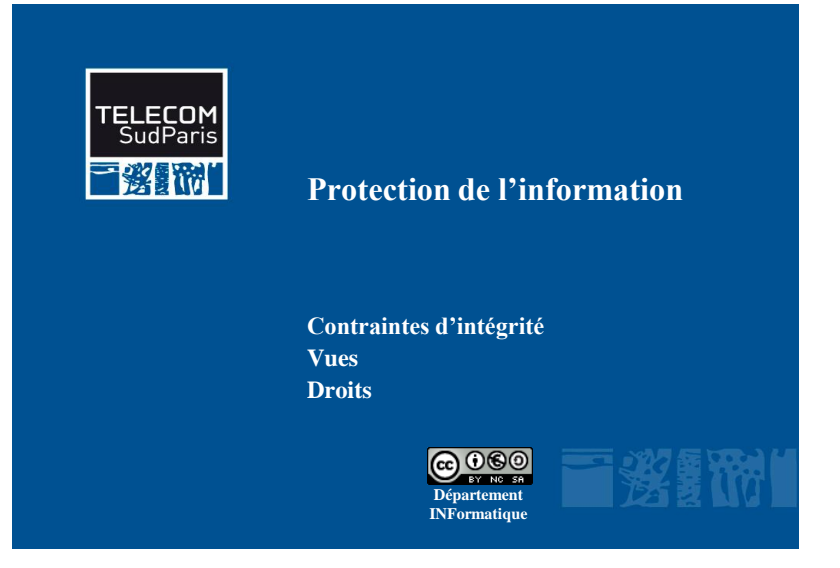

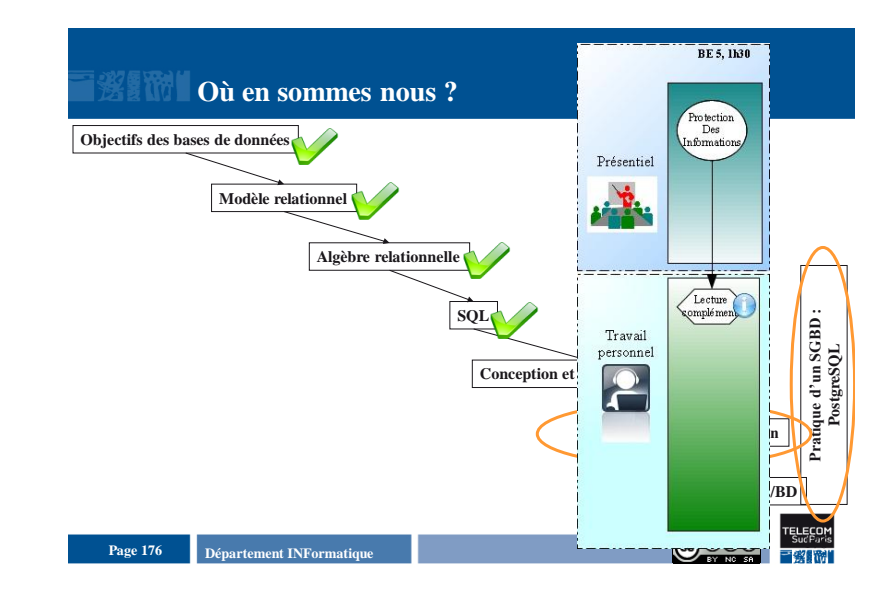

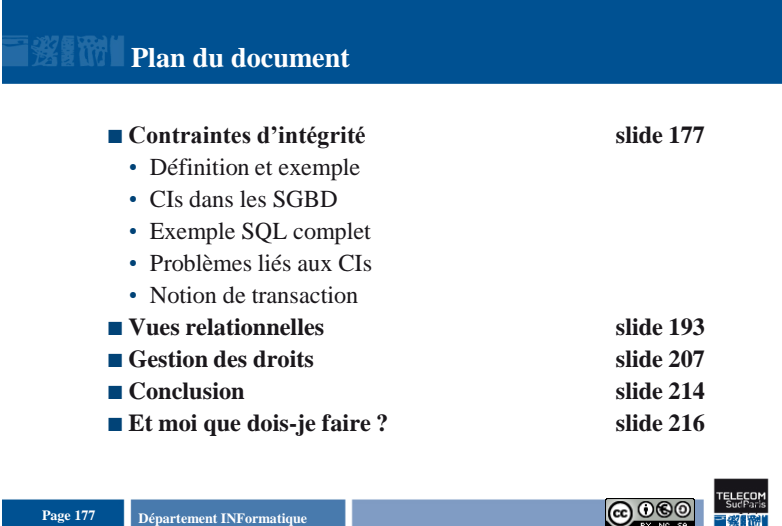

### **Contraintes d'intégrité**

## **Définition et exemple de contraintes d'intégrité**

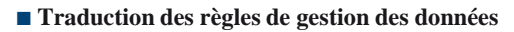

- **Etat cohérent de la base**
- **Vérifiées en permanence**

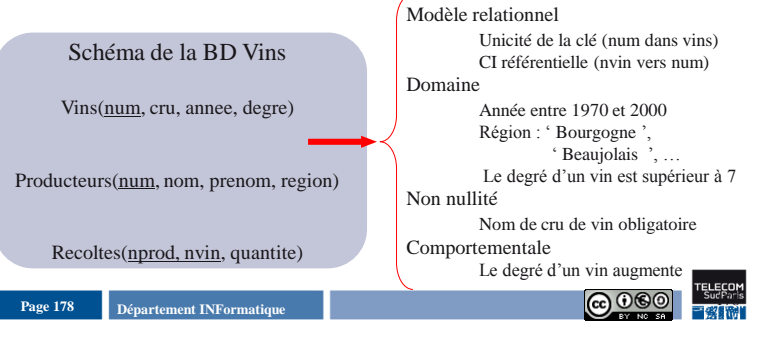

## Introduction aux Bases de Données Relationnelles Protection de l'information - 1

### **Contraintes d'intégrité**

# **CIs dans les SGBD (1)**

- **Comment les exprimer?**
- SQL
- Extensions de SQL
- Quand les déclarer ?
	- À la création du schéma de BD : CREATE TABLE
	- À chaque définition d'attribut
	- À la fin de la définition d'une relation
	- Au cours de la vie de la BD : ALTER TABLE

# **CIs dans les SGBD (2)**

- **Non nullité des valeurs d'un attribut**
- **Unicité de la valeur d'un attribut ou d'un groupe d'attributs**

Définition des données

- **Valeur par défaut pour un attribut**
- **Contrainte de domaine**
- **Clé primaire (un attribut ou un groupe)**
- **Intégrité référentielle "minimale"**

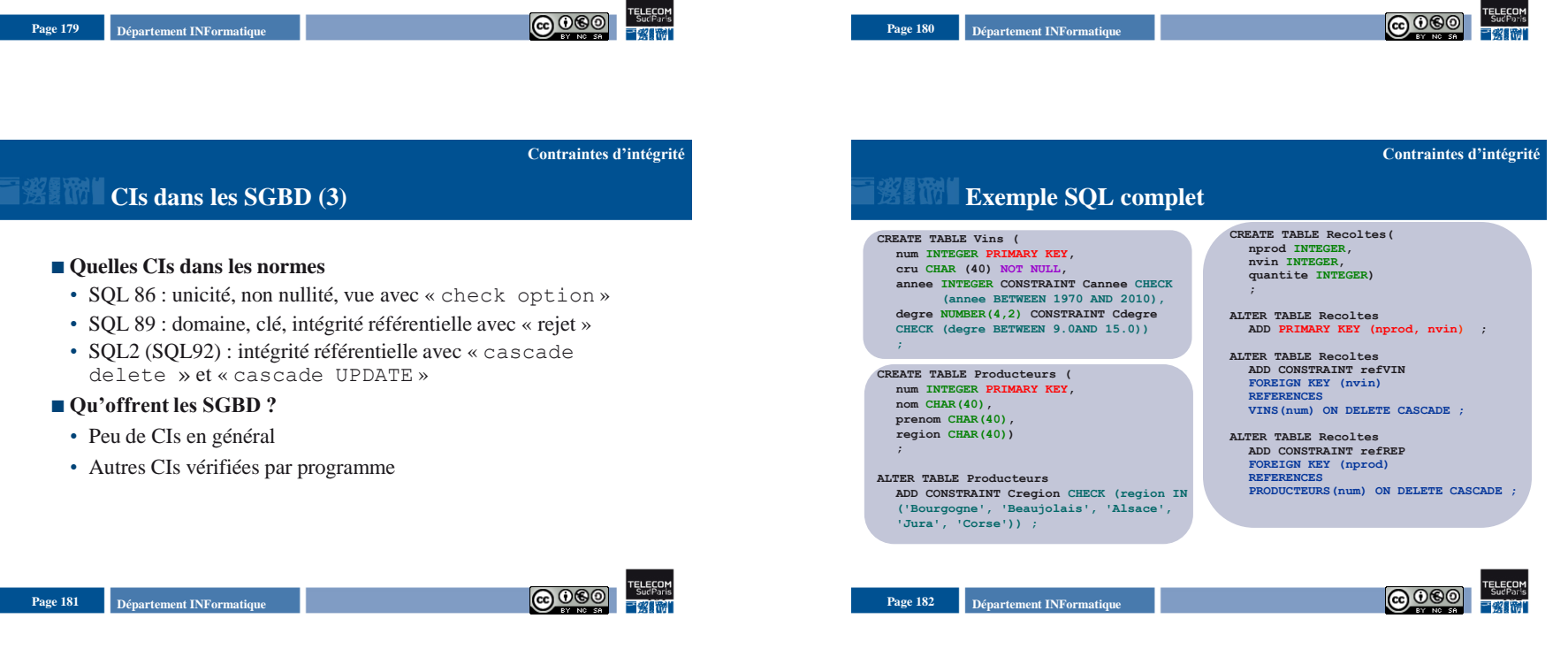

### **Contraintes d'intégrité**

# **Problèmes liés aux CIs**

### ■ Cohérence

• Pas de règles contradictoires

### ■ Redondance

• age  $> 18$  et age  $> 21$ 

### ■ Optimisation

- Limiter au nombre minimal de données mises à jour pour la vérification
- Vérification sur certains types de màj uniquement

Page 183 **Page 183 Page 183 Page 183 Page 183 Page 183 Page 183 Page 183 Page 183 Page 183 Page 183 Page 183 Page 183 Page 183 Page 183 Page 183 Page 183 Page 183 Page 183 Page 183 Pag** 

## **Plan du document**

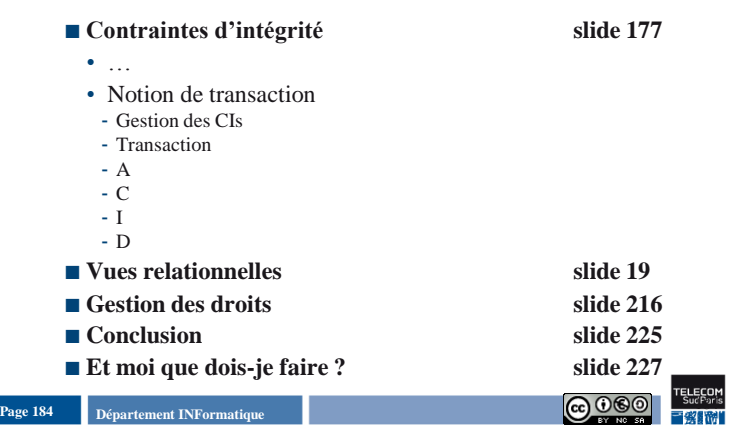

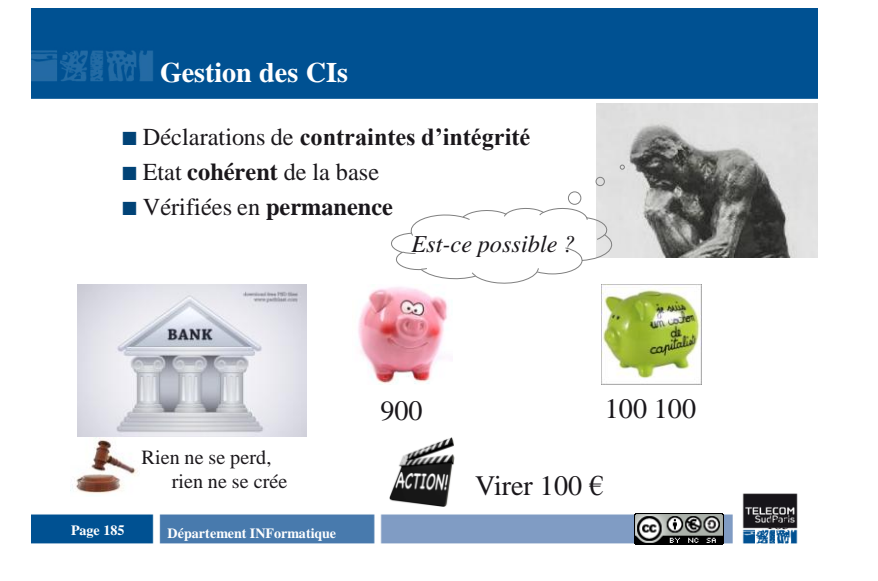

# **Transaction**

Regrouper des opérations élémentaires (lire, écrire)

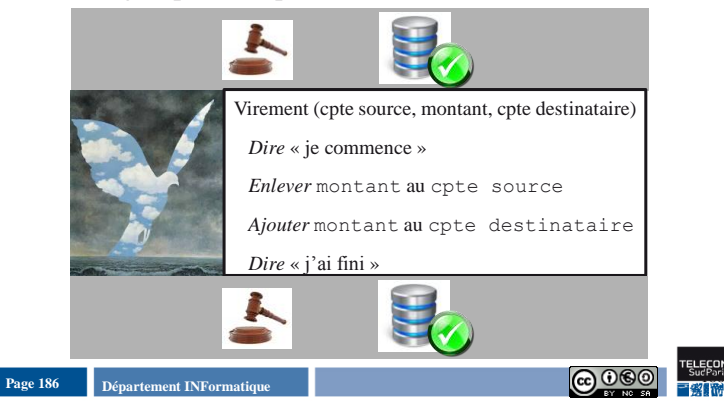

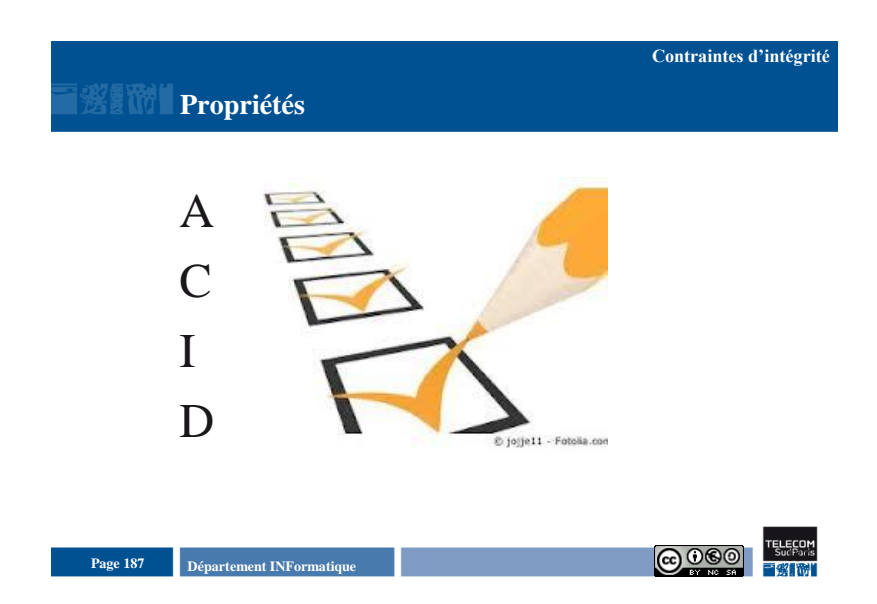

# **EXERCIA?**

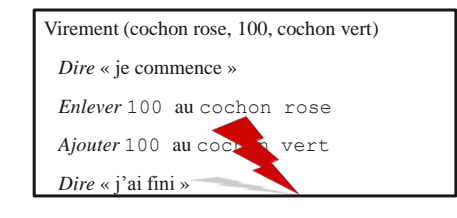

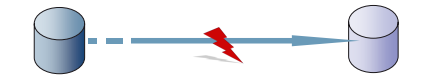

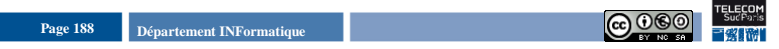

# **EX 2009 C ?**

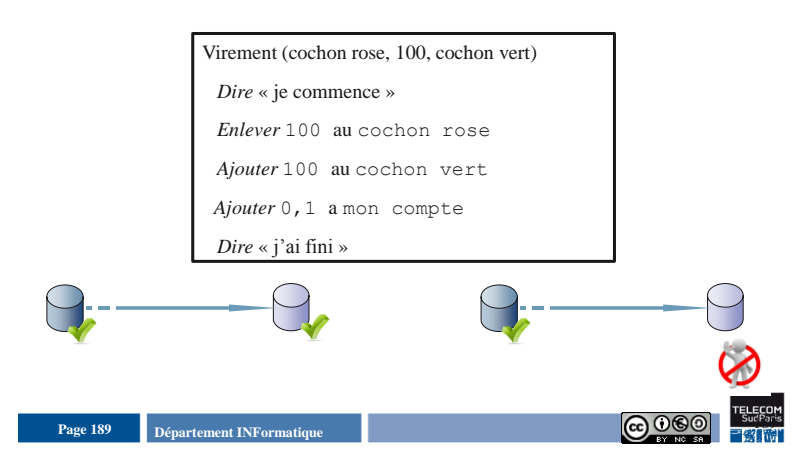

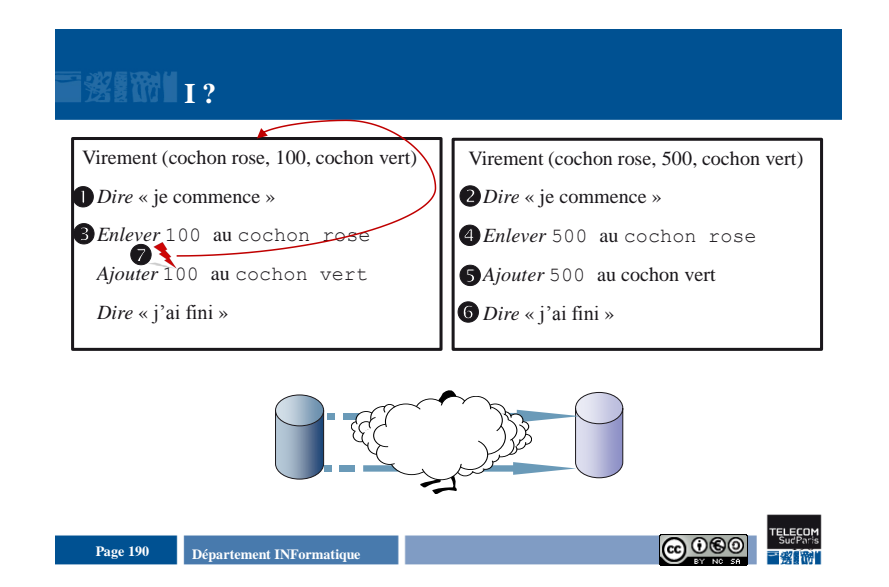

# **EXERCIT D?**

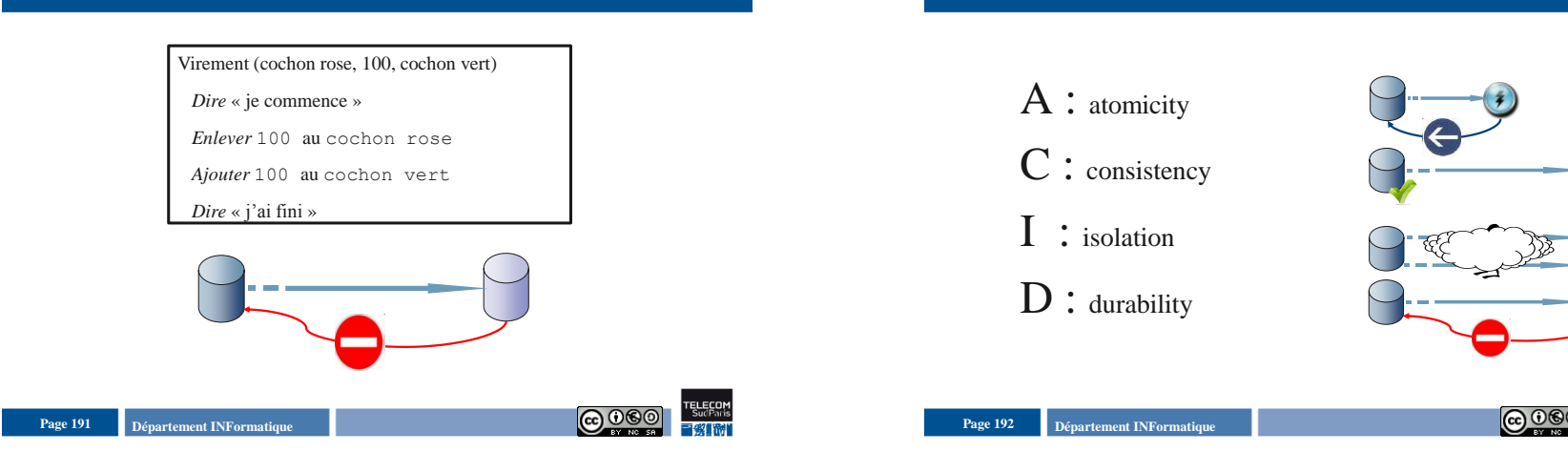

**Une transaction est ACID**

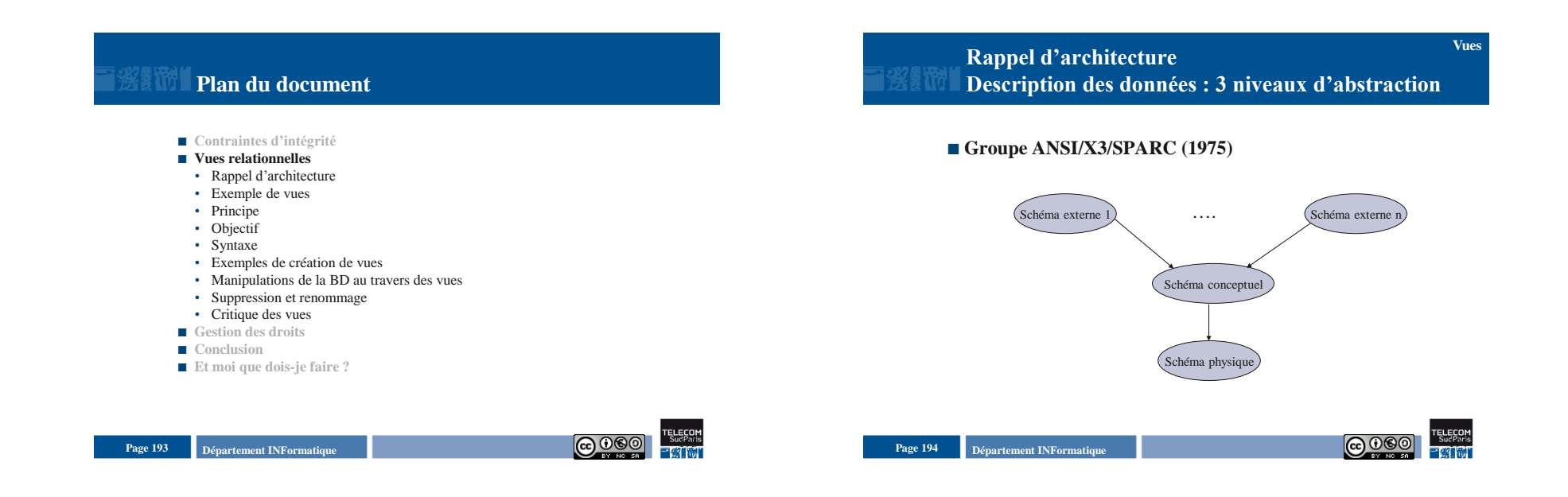

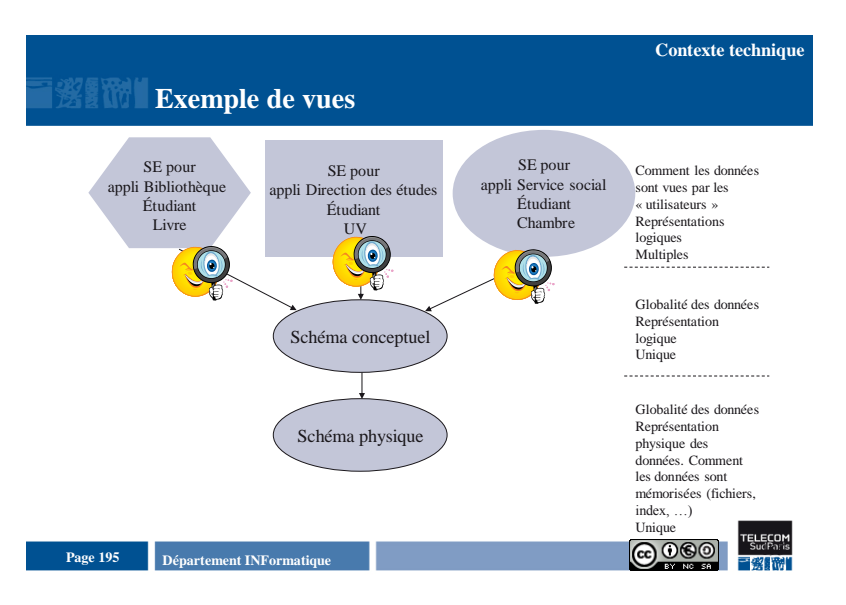

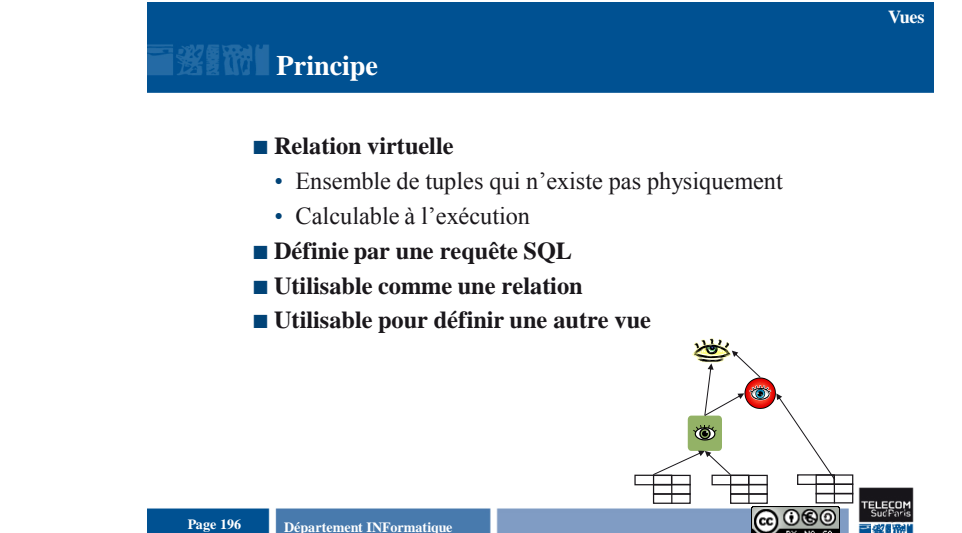

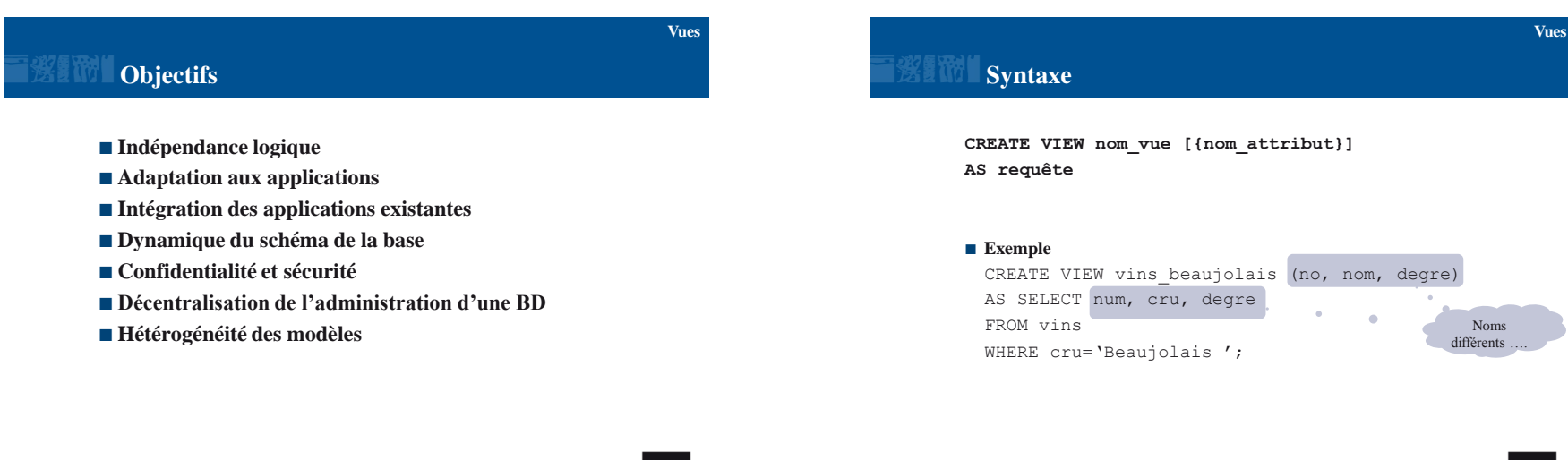

**Page 197 D**épartement INFormatique

Page 198 **Page 198 Page 198 Page 198 Page 198 Page 198 <b>Page 198 Page 198 Page 198 Page 198 Page 198 Page 198 Page 198 Page 198 Page 198 Page 198 Page 198 Page 198 Page 198 Page 198 Page** 

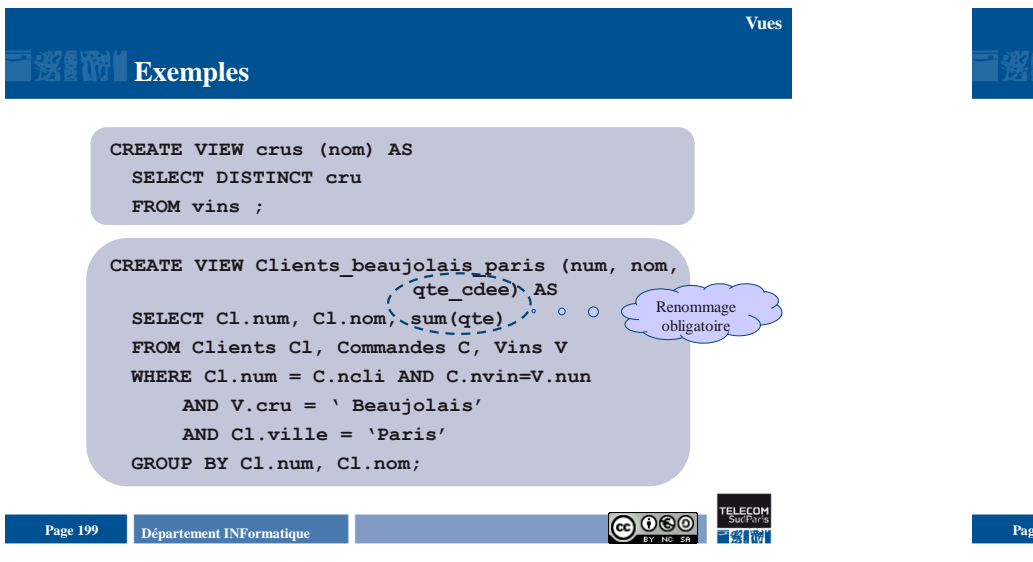

## **Exemples (2)**

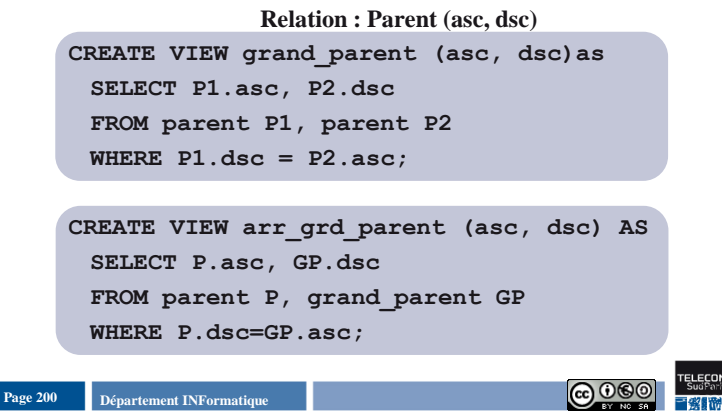

**Vues**

## **Manipulation de la BD au travers des vues**

### ■ Consultation

- Toujours possible
- Nom de la vue dans la clause FROM

SELECT \*

FROM vins beaujolais;

### ■ Mises à jour

• Rarement possible …

# **Mises à jour**

- **DISTINCT ne doit pas être utilisée dans la requête**
- **Clause FROM ne doit contenir qu'une seule relation; si la relation source est une vue, celle-ci doit vérifier cette contrainte**
- Clause SELECT ne doit pas faire référence à des expressions, **ou des fonctions**
- **Clause WHERE ne doit pas contenir de requête imbriquée**
- **Requête ne doit pas contenir de clause GROUP BY ni de clause HAVING**

Page 202 **Page 202 Page 202 Page 202 Page 202 Page 202 Page 202 Page 202 Page 202 Page 202 Page 202 Page 202 Page 202 Page 202 Page 202 Page 202 Page 202 Page 202 Page 202 Page 202 Pag** 

```
Page 201 Page 201 Page 201 Page 201 Page 201 Page 201 Page 201 Page 201 Page 201 Page 201 Page 201 Page 201 Page 201 Page 201 Page 201 Page 201 Page 201 Page 201 Page 201 Page 201 Pag
```
**Vues**

**Vues**

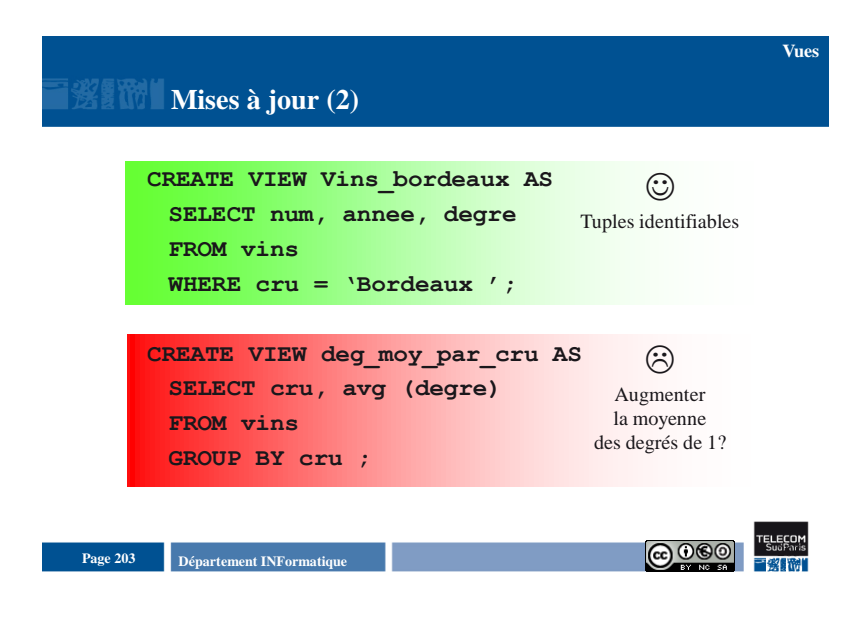

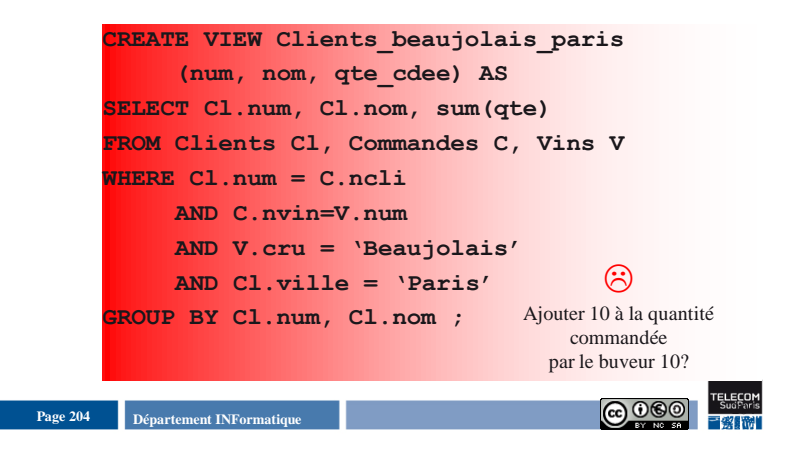

**Suppression et renommage** ■ Destruction • DROP VIEW • Toutes les vues qui utilisent cette vue sont automatiquement détruites **Vues**

• Relation de base détruite  $\Rightarrow$  toutes les vues définies sur cette relation sont automatiquement détruites

×ó

### **Renommage**

• RENAME ancien\_nom TO nouveau\_nom

**Page 205 Page 205 Page 205 Page 205 Page 205 Page 205 Page 205 Page 205 Page 205 Page 205 Page 205 Page 205 Page 205 Page 205 Page 205 Page 205 Page 205 Page 205 Page 205 Page 205 P** 

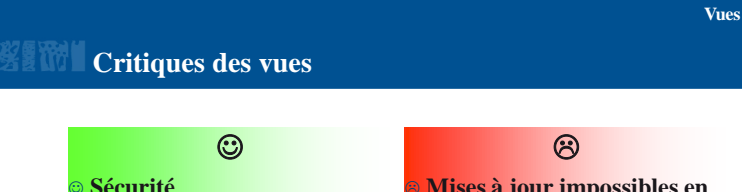

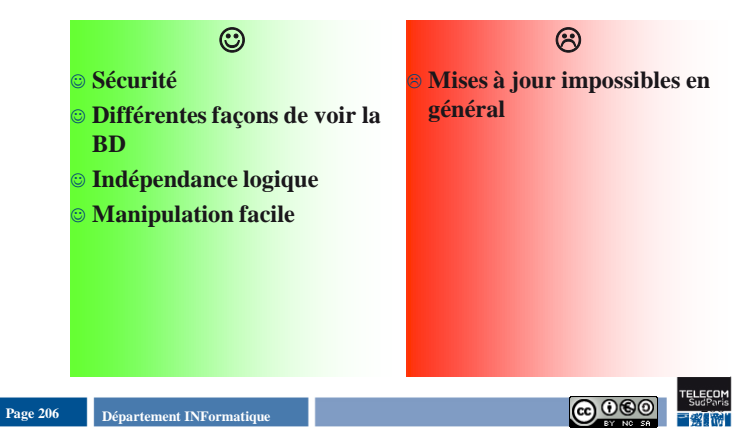

**Vues**

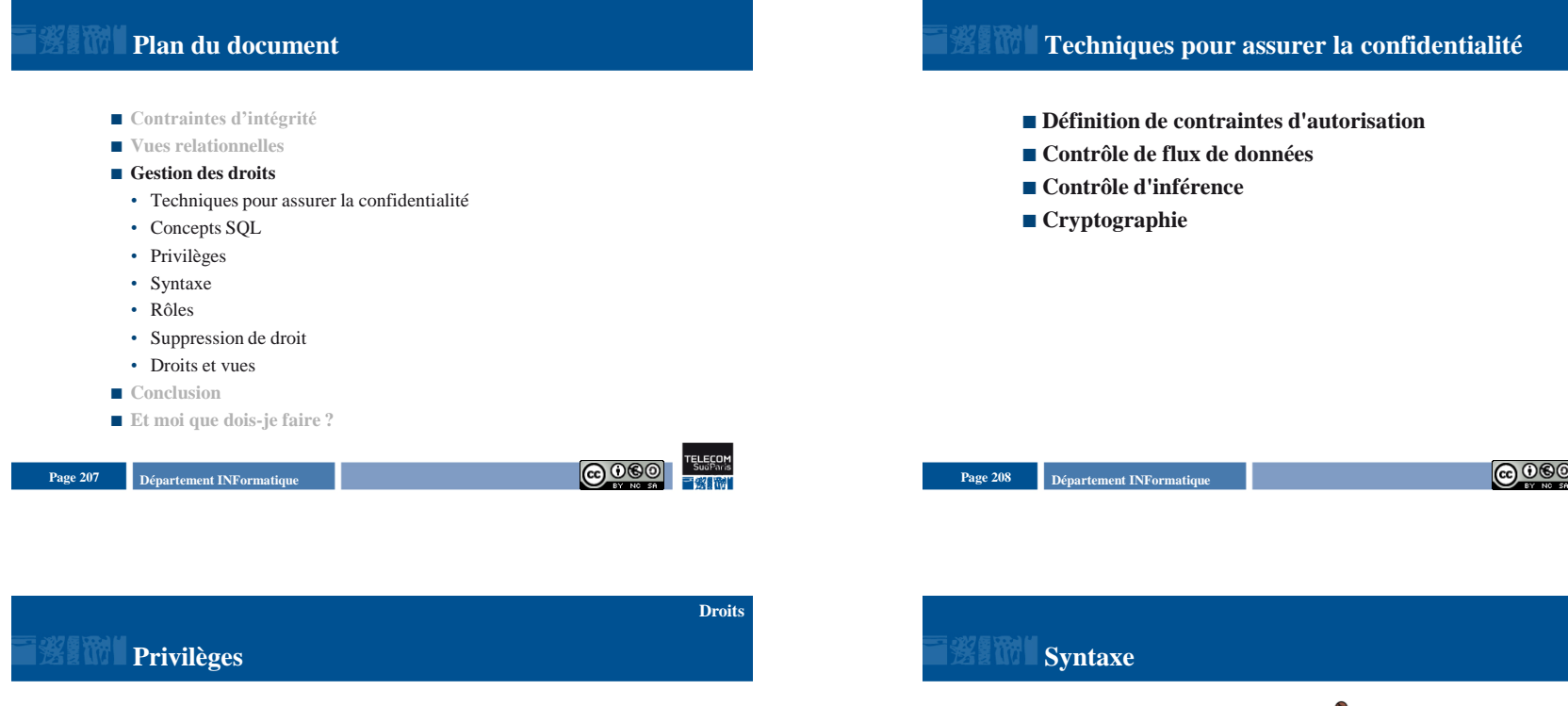

**Créateur d'une relation ou d'une vue = propriétaire**

Page 209 **Page 209 Page 209 Page 209 Page 209 Page 209 Page 209 Page 209 Page 209 Page 209 Page 209 Page 209 Page 209 Page 209 Page 209 Page 209 Page 209 Page 209 Page 209 Page 209 Pag** 

- Peut donner un droit
- **Peut autoriser à transmettre un droit**
- Droits sur un objet
- SELECT : consultation
- DELETE : suppression
- INSERT : insertion
- UPDATE : modification

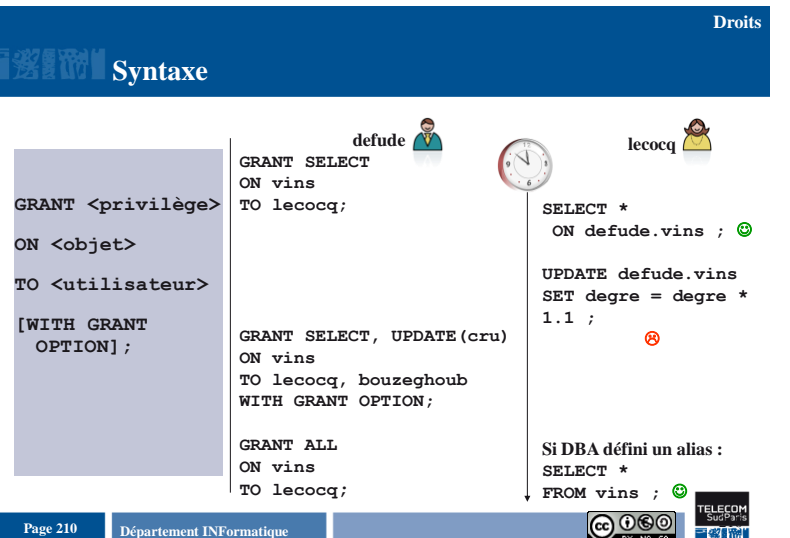

**Droits**

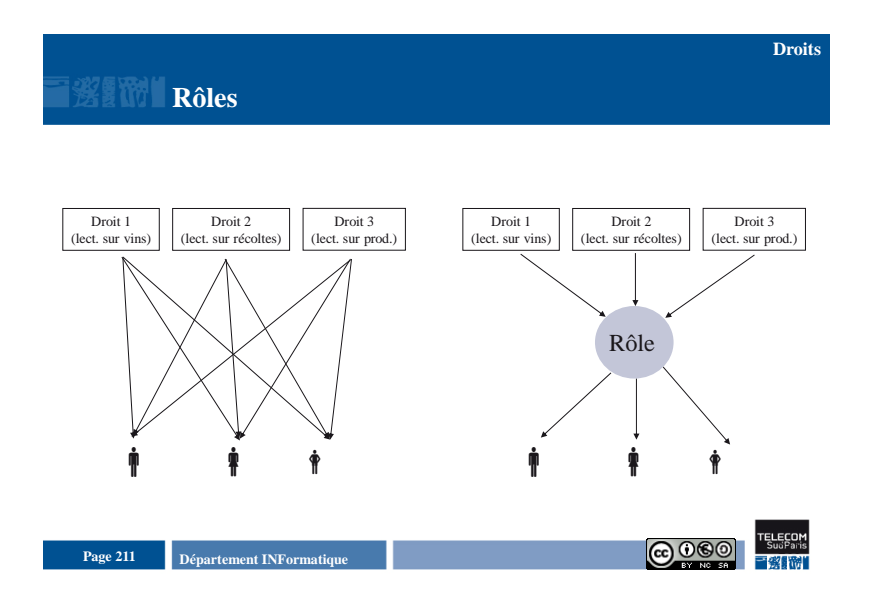

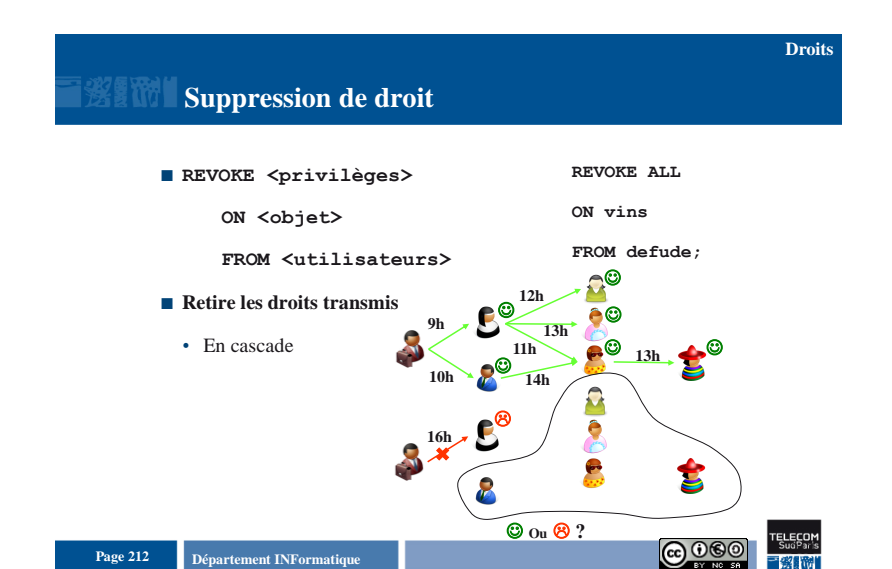

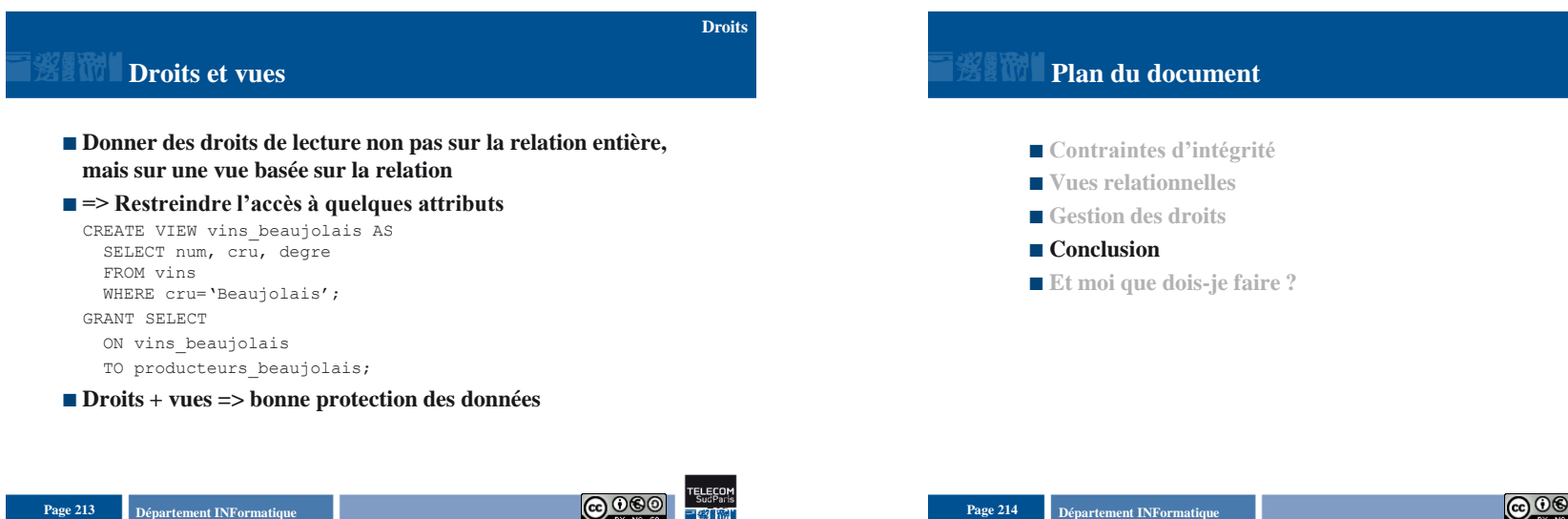

# **Plan du document**

- **Contraintes d'intégrité**
- **Vues relationnelles**
- **Gestion des droits**
- Conclusion
- **Et moi que dois-je faire ?**

Introduction aux Bases de Données Relationnelles **Protection de l'information - 10** 

## **Mécanismes complémentaires**

### **Contraintes d'intégrité**

- Garantissent la cohérence des données
- Sécurité « sémantique », applicative

### **Vues**

- Délimitent des frontières d'accès, avec une granularité très fine
- Masquent la complexité interne

### ■ Droits

• Spécifient les types d'accès, avec un système de droits riche

**Page 215 Département INFormatique** 215 **Page 215 Page 215** 

# **Plan du document**

- **Contraintes d'intégrité**
- **Vues relationnelles**
- **Gestion des droits**
- Conclusion
- **Et moi que dois-ie faire ?**

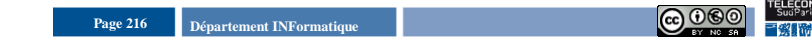

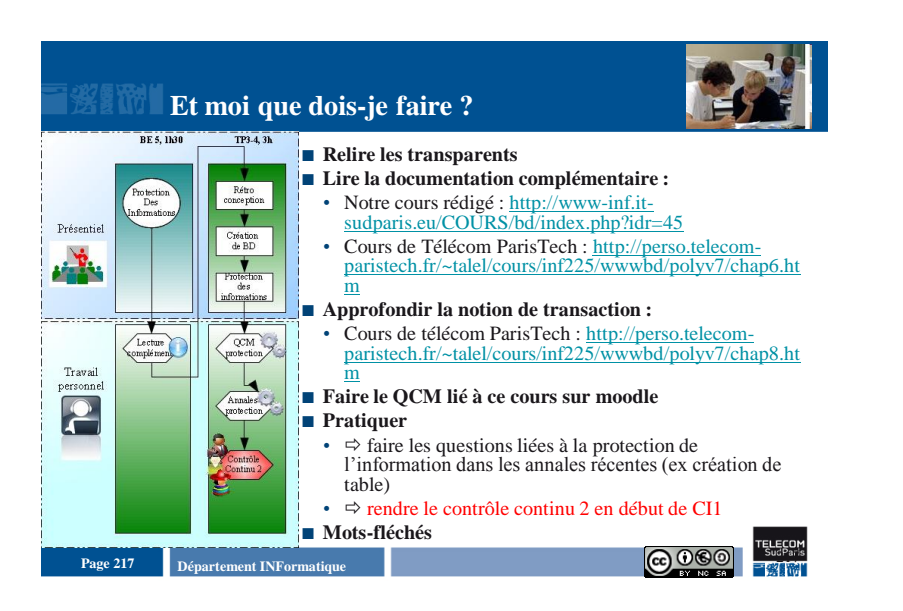

Introduction aux Bases de Données Relationnelles **Protection de l'information** - 11